# **CalJOBSSM Remote Electronic Signature USER GUIDE**

**Employment Development Department**

**Workforce Services Branch**

**2020**

Locating the Signature Section...................

Using the Remote Electronic Signature..II

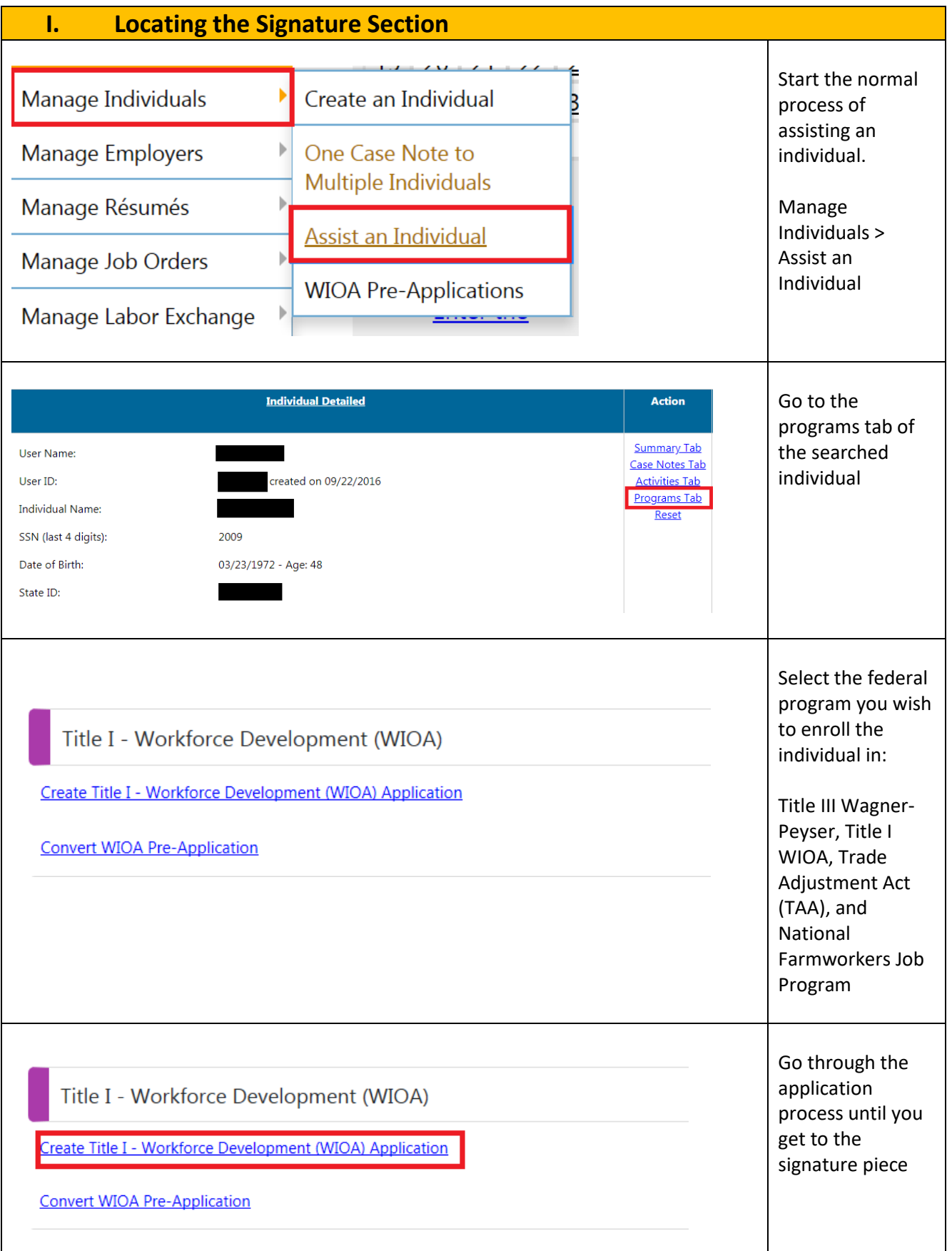

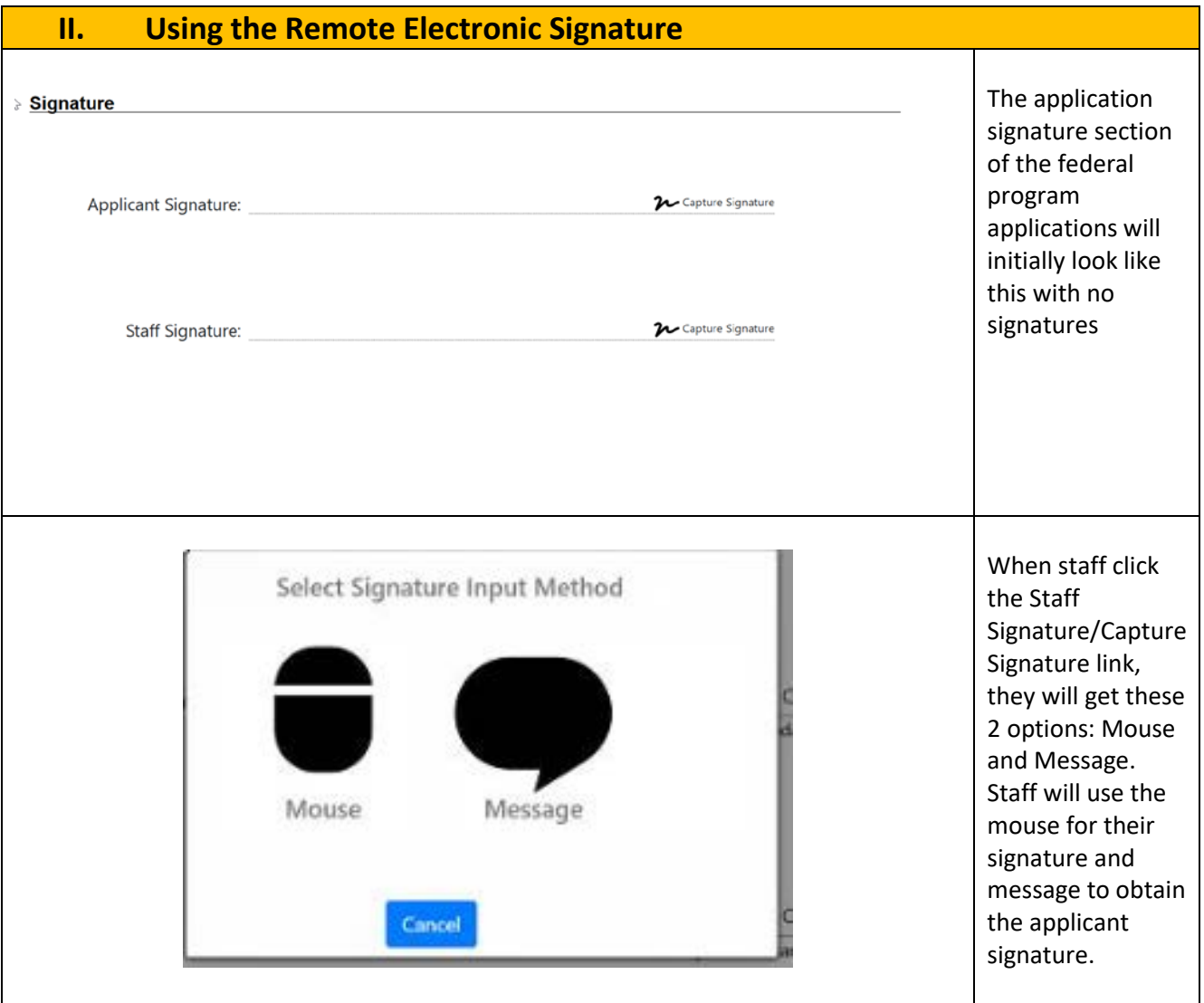

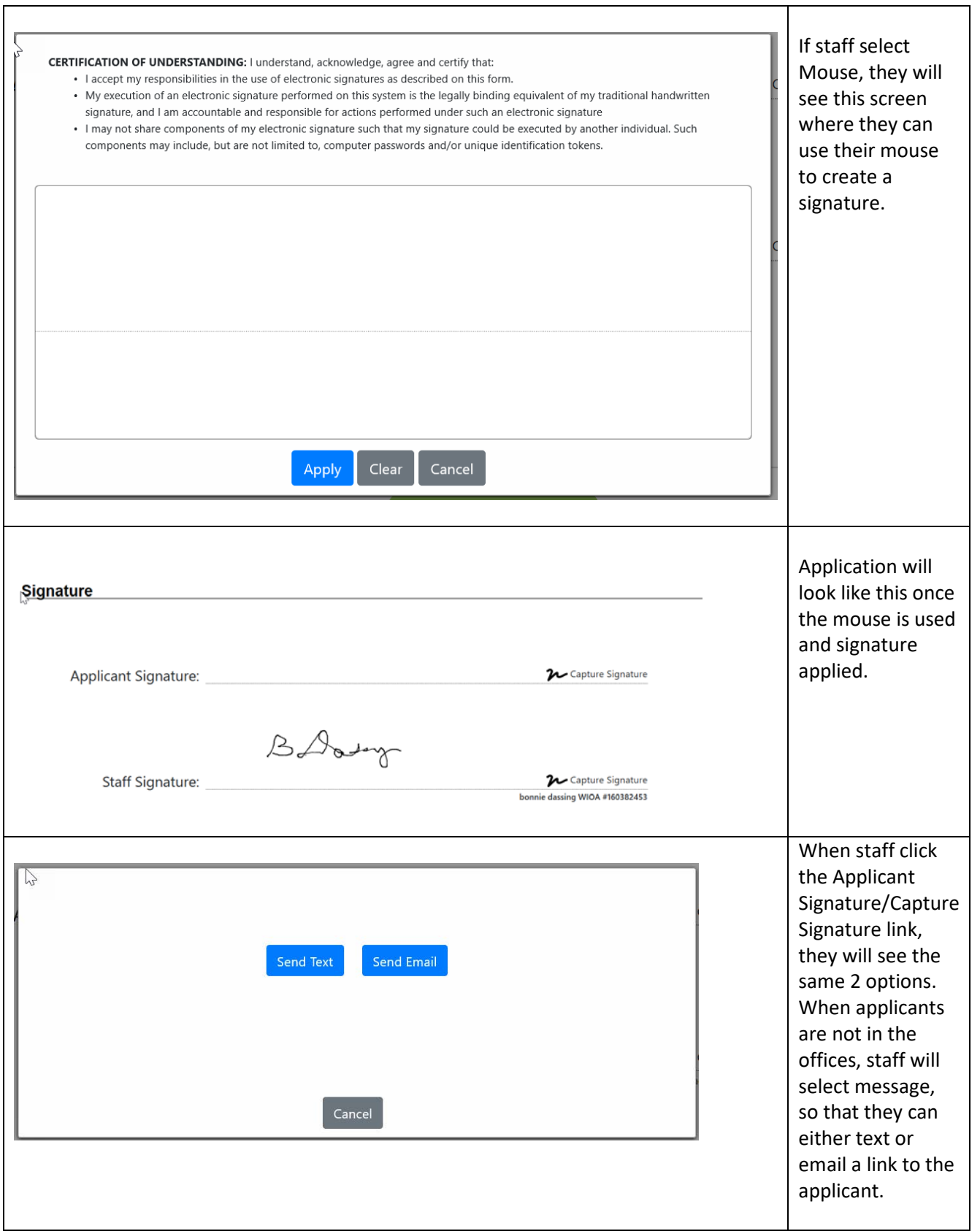

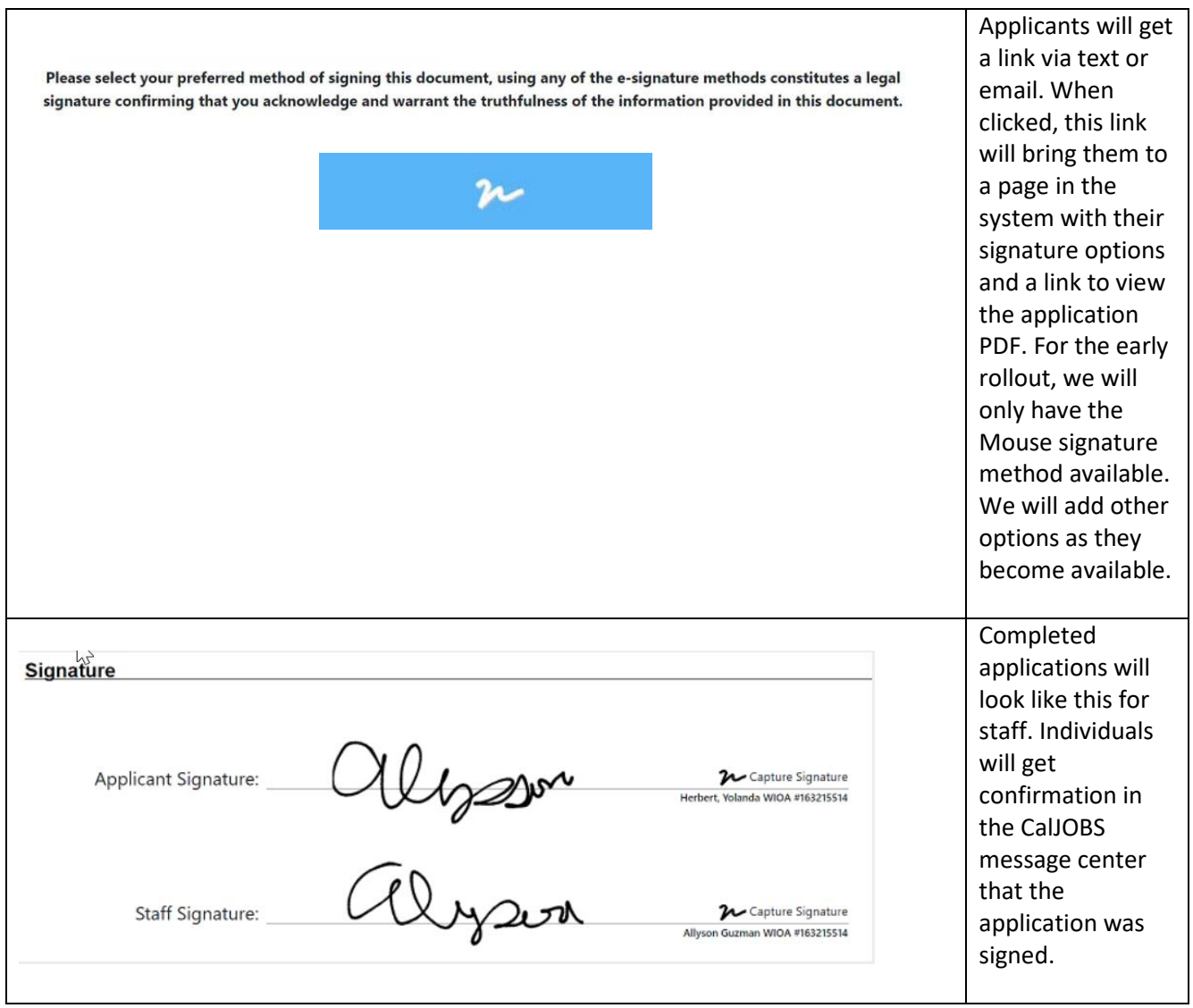